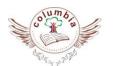

# COLUMBIA FOUNDATION SCHOOL

D - Block, Vikas Puri, New Delhi - 110018

**SYLLABUS: (2019-20)** 

Class –IV

#### **Features & Guidelines**

| Complexity / Difficulty Level |             |                            |
|-------------------------------|-------------|----------------------------|
| Level                         | Description | Notes                      |
| 1                             | High (H)    | Topic needs more attention |
| 2                             | Medium (M)  | Needs moderate attention   |
| 3                             | Easy (L)    | Simple topic               |

- High Level of Difficulty implies more practice and parental guidance towards the topic.
- Classes for subjects like computer, Moral Science, General Knowledge, Drawing and Music are conducted once a week. Hence, the schedule is planned accordingly.
- In English, we have categorized the skills such as Reading, Writing, Vocabulary, Grammar, Speaking, and listening so that the child has a holistic approach towards the language.
- All the activities are relevant to the topic and are planned based on its difficulty level.
- Group activities will instill qualities such as teamwork, sharing and respecting others' opinion among the students.
- Most of the activities help to bridge the gap between theory and practical connecting the students to real life processes.
- Constant recapitulation of the topics helps in proper comprehension and retention of the concepts.
- All the activities in mathematics are designed to erase off fear from the minds of the learners towards the subject.
- Please refer to the syllabus before contacting us for any queries related to the syllabus.

## **APRIL**

## **English**

**Reader - : Unit -1 (Sec. - 1)** 

- $\triangleright$  L 1 The English Exam.
- > Poem: Make Room for Elephants

#### Grammar

- ➤ L- 2: The sentence
- ➤ L-3: Kinds of Sentence
- > L-16: a, an, the
- Paragraph writing

## **Supplementary**

- ▶ L 1 Henri: The Red Cross Hero
- ▶ L 3 : Colour

#### **Maths**

## Chapter - 1

Large Number

#### **EVS**

#### **Topic**

- ▶ L 1 Vital Parts of Our Body
- ➤ L 2 Safety & Health

#### G.K.

- ➤ L-1 A little about me
- ➤ L-2 Responsibility
- ➤ L-3 Yoga
- ➤ L-4 Sobriquets
- ➤ L-5 Wild Heritage
- ➤ L-6 National Sports

## **Computer**

## **Topic**

- ➤ Ch-1: Computer Devices
- > **Activity:** Paste the pictures of various components of a computer. Draw and label parts of CPU in copy.
- > **Practical:** Show all possible storage devices in lab.

#### हिंदी

#### किताब

- पाठ १ हिन्द देश के निवासी
- पाठ २ चतुर आकाश

#### व्याकरण

- पाठ १ भाषा और व्याकरण
- पाठ २ वर्ण विचार
- चित्र वर्णन/ अनुच्छेद

#### Supplementary - सुनो कहानी

• पाठ१ और पाठ२